#### **CPOA: DÉMARCHE MÉTHODOLOGIQUE ASSOCIÉE À UML**

#### N. FACI

# ETAPE 1: MODÉLISATION MÉTIER

• Modéliser le processus métier et ses acteurs

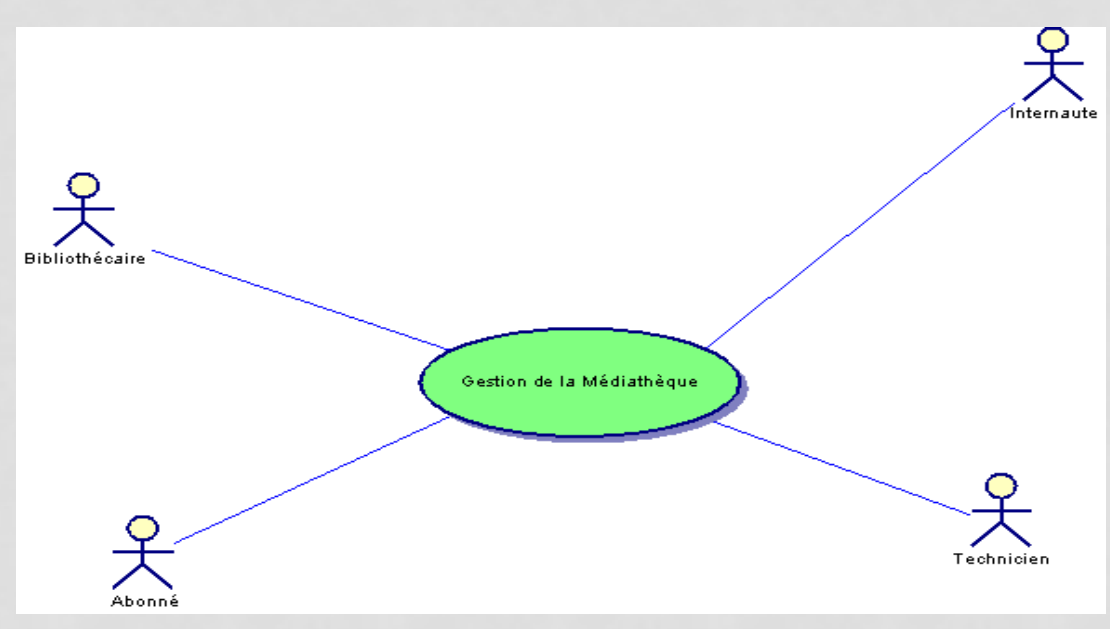

• Modéliser le processus métier avec un diagramme d'activité

### ETAPE 2: DÉFINITION DES BESOINS DU SYSTÈME INFORMATIQUE

- Déduire le cahier des charges à partir du diagramme d'activité précédent: quelles sont les actions à informatiser?
- Elaborer le modèle des cas d'utilisation du système/Découpage en package Vérifier le statut de l'abonné

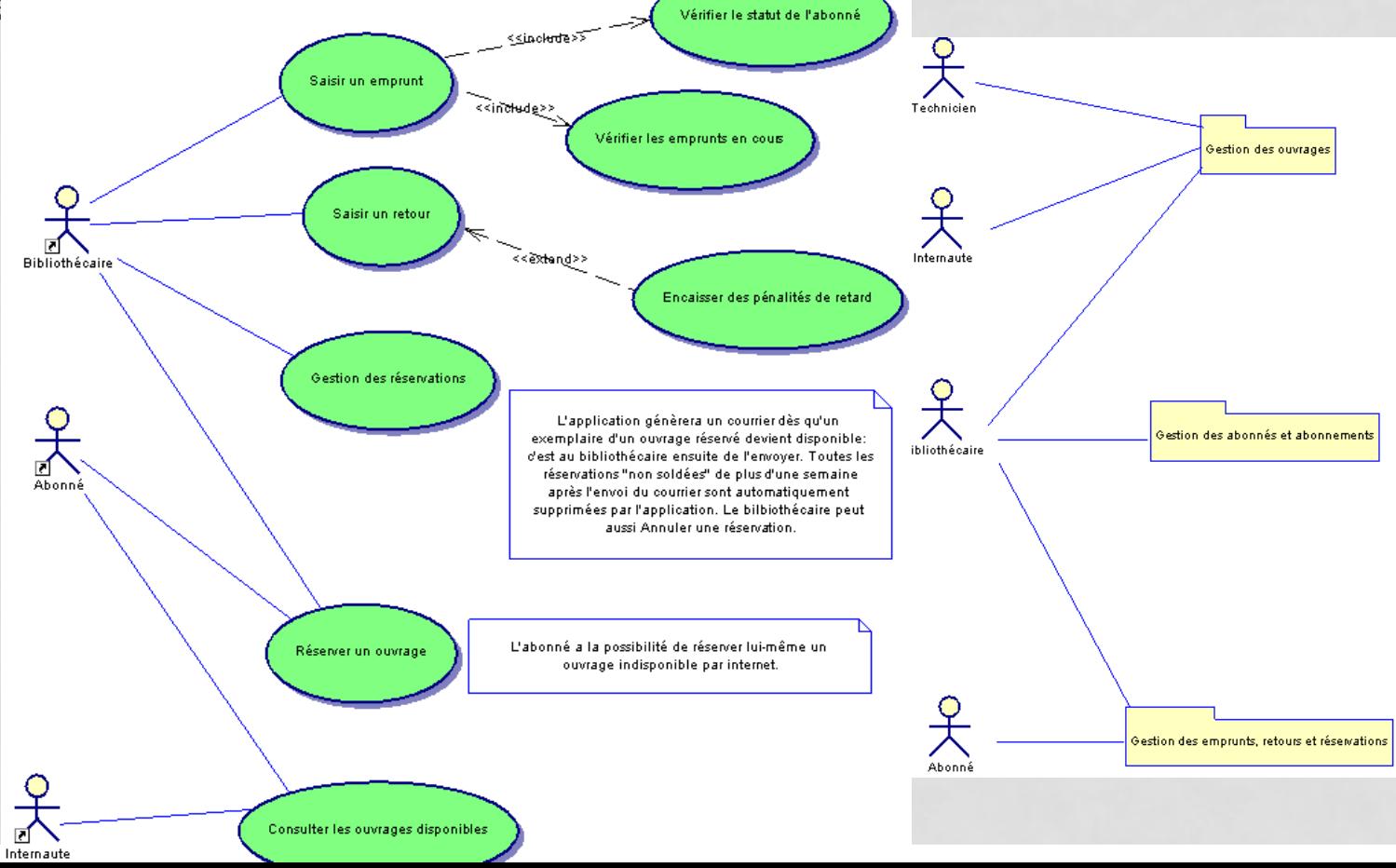

#### ETAPE 3: ANALYSE DU DOMAINE (PARTIE STATIQUE)

• Elaborer un diagramme de classes par package (sans les opérations) + dépendances entre package

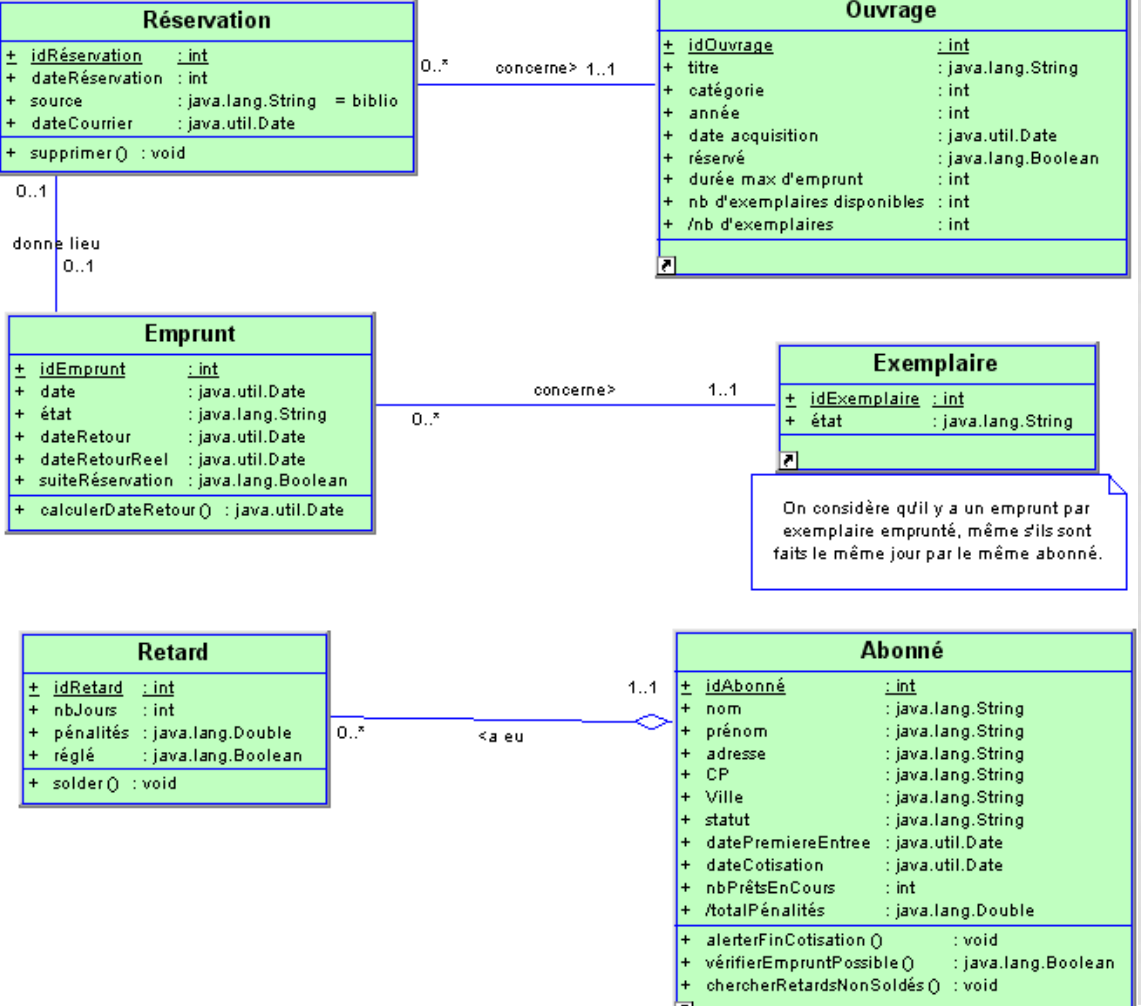

#### ETAPE 4: ANALYSE DU DOMAINE (PARTIE DYNAMIQUE)

• Elaborer les diagrammes d'états (e.g., la classe exemplaire)

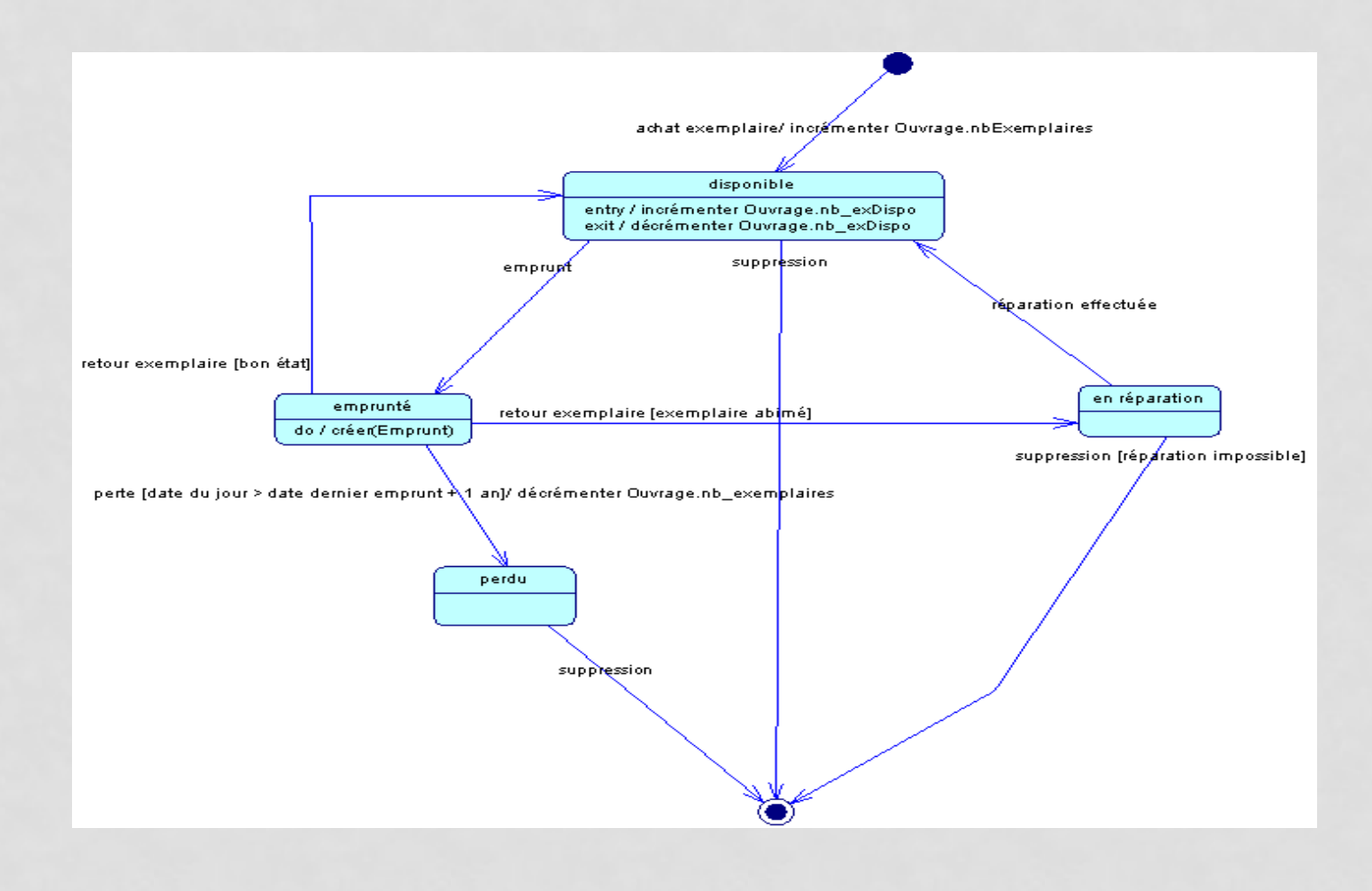

## ETAPE 5: DÉFINITION DES ITÉRATIONS

- Découper le projet en itérations :
	- Au vu des dépendances entre les packages métier, ainsi qu'entre les cas d'utilisation
	- Par exemple, dans le cas de la gestion de la médiathèque, il paraît naturel de commencer par la gestion des ouvrages, gestion des abonnés puis la gestion des emprunts.
- Il est à noter que le service plus technique d'authentification sur l'intranet peut être réalisé parallèlement aux cas d'utilisation fonctionnels

### ETAPE 6: DÉFINITION DE L'ARCHITECTURE SYSTÈME

- Architecture en trois niveaux :
	- Couche Présentation (classes graphiques des interfaces des acteurs du système), couche Métier, couche Données
	- Principal objectif: Isoler la logique métier de la couche présentation (IHM), ainsi que d'interdire un accès direct aux données stockées par ces classes de présentation
	- Répondre au critère d'évolutivité: pouvoir modifier l'interface de l'application sans devoir modifier les règles métier, et pouvoir changer de mécanisme de stockage ans avoir à retoucher l'interface, ni les règles métier

### ETAPE 6: DÉFINITION DE L'ARCHITECTURE SYSTÈME

- Cette décomposition en trois couches n'est plus suffisante si on a des objectifs importants de modularité et de réutilisation.
- ⇒En effet, elle conduit les objets graphiques de présentation à connaitre les détails de la couche métier, ce qui nuit à leur maintenabilité et à leur réutilisabilité
- L'idée consiste à introduire un objet artificiel, souvent appelé Contrôleur entre les objets graphiques et les objets métiers, et entre ces derniers et l'accès aux bd:
	- Couche logique applicative
	- Couche services techniques (authentification, …)

### ETAPE 7: DÉFINITION DES OPÉRATIONS SYSTÈME

- Répertorier les opérations système pour chacun des cas d'utilisation
- Exemple Opérations système pour le cas d'utilisation

« Gestion des ouvrages »:

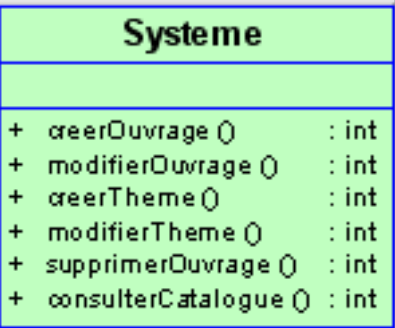

### ETAPE 7: DÉFINITION DES OPÉRATIONS SYSTÈME

- Rédiger le contrat d'opération système (e.g., CREEROUVRAGE):
	- Nom: CREEROUVRAGE
	- Responsabilités: Saisir un nouvel ouvrage dans sa catégorie (livre, cd, magazine) et le classer dans au moins un des thèmes existants
	- Références: Cas d'utilisation « saisie de nouveaux ouvrages »
	- Pré-conditions: le catalogue des ouvrages existe, il y a au moins un thème dans la catégorie spécifiée
	- Post-conditions: un ouvrage a été créé avec ses attributs, et il a été lié à au moins un thème
- Les contrats d'opération constituent le dernier livrable en matière d'analyse

# ETAPE 8: DIAGRAMMES D'INTERACTION • Réaliser un diagramme d'interaction pour l'opération CREEROUVRAGE

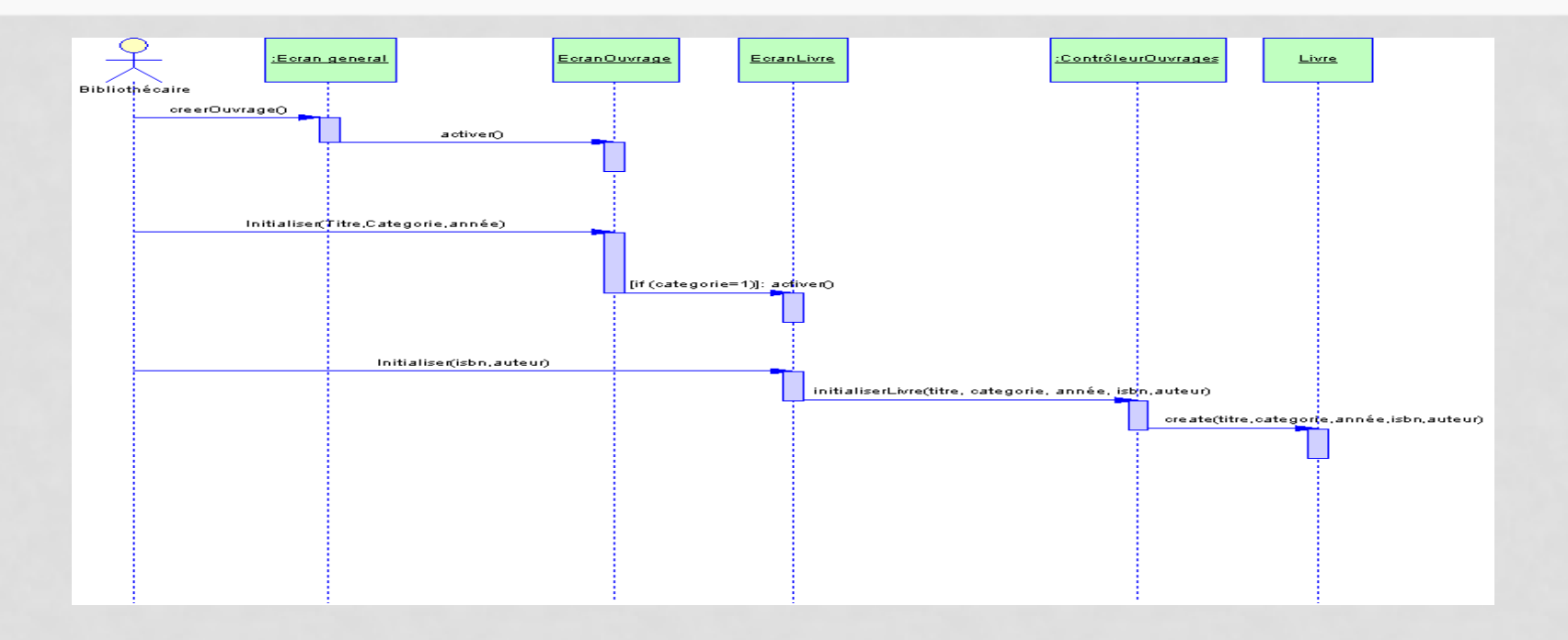

- Compléter le diagramme de séquence
	- Par exemple, avec le classement dans au moins un thème
	- Si la classe est une agrégation d'autres classes, rajouter les au diagramme de séquence, avec toujours le même contrôleur

### ETAPE 9: DIAGRAMMES DE CLASSES DE CONCEPTION

• Les diagrammes de séquence (ou de communication) nous permettent d'ajouter les opérations dans les classes

#### Emprunt

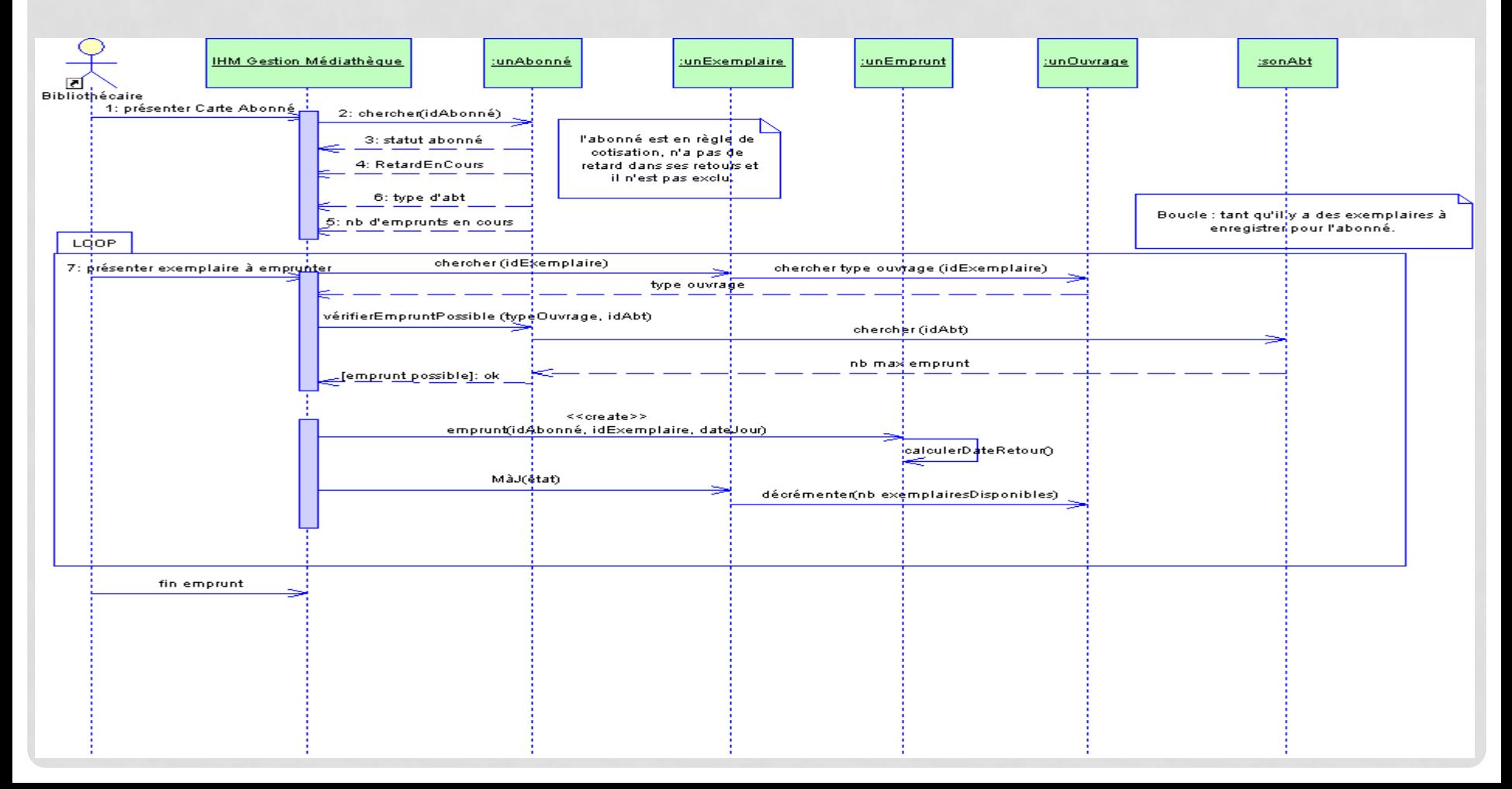